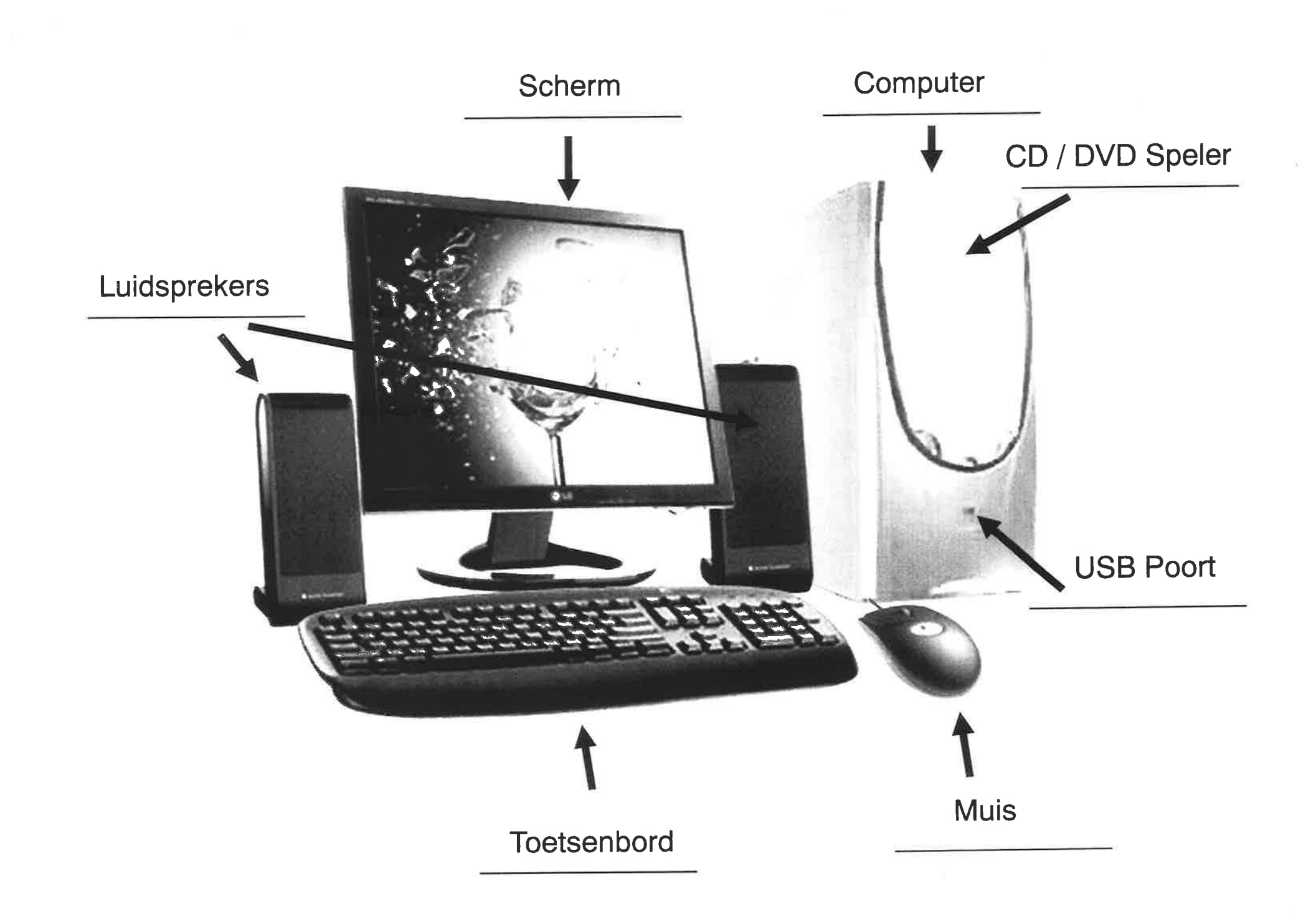

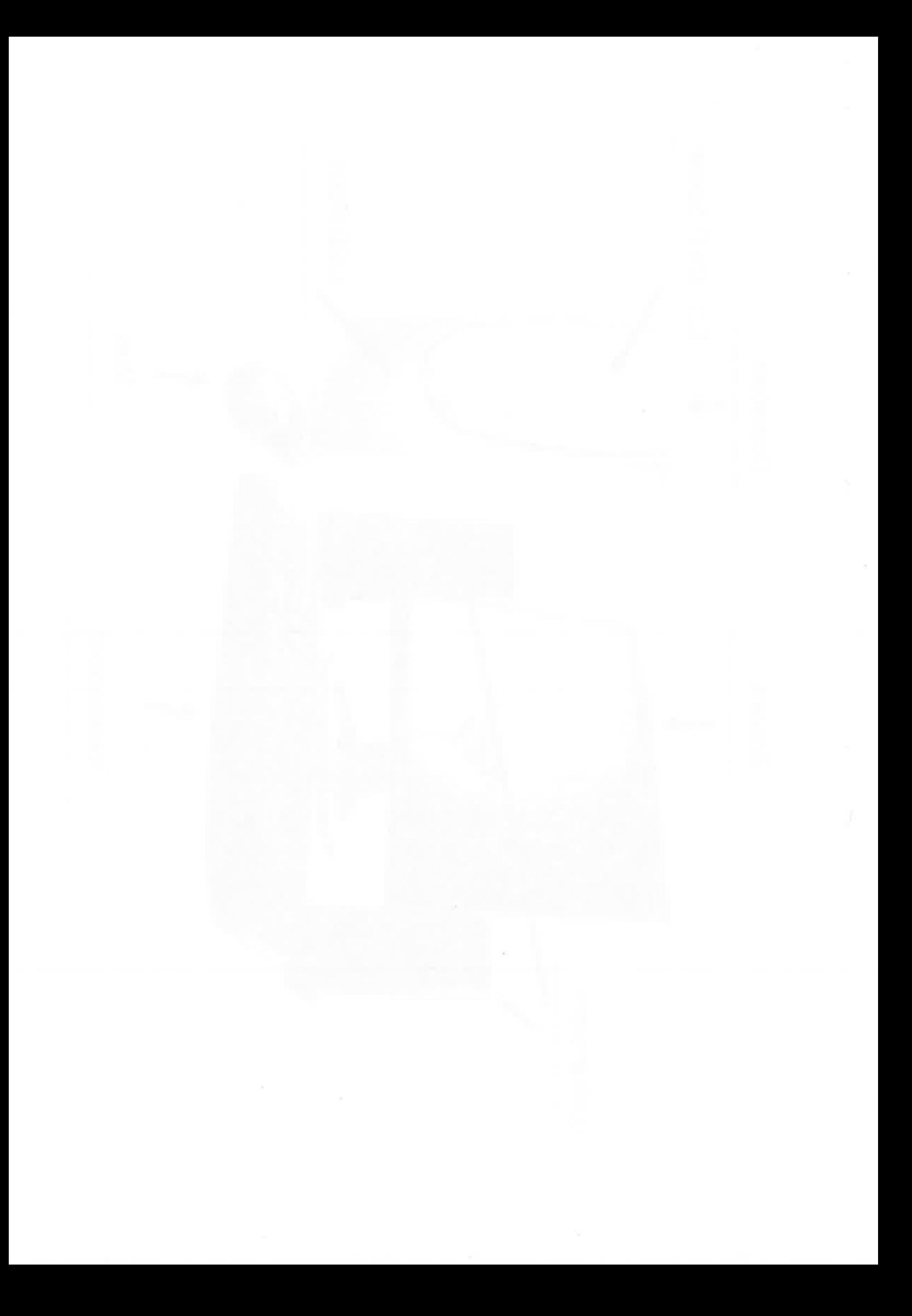

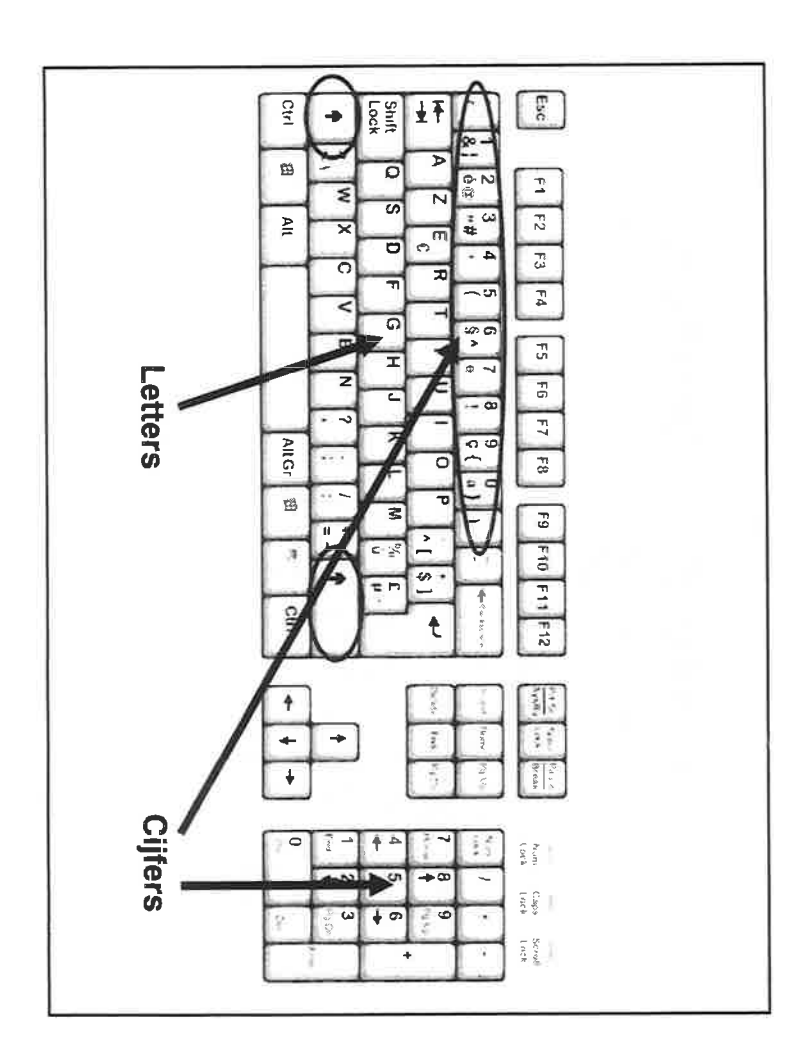

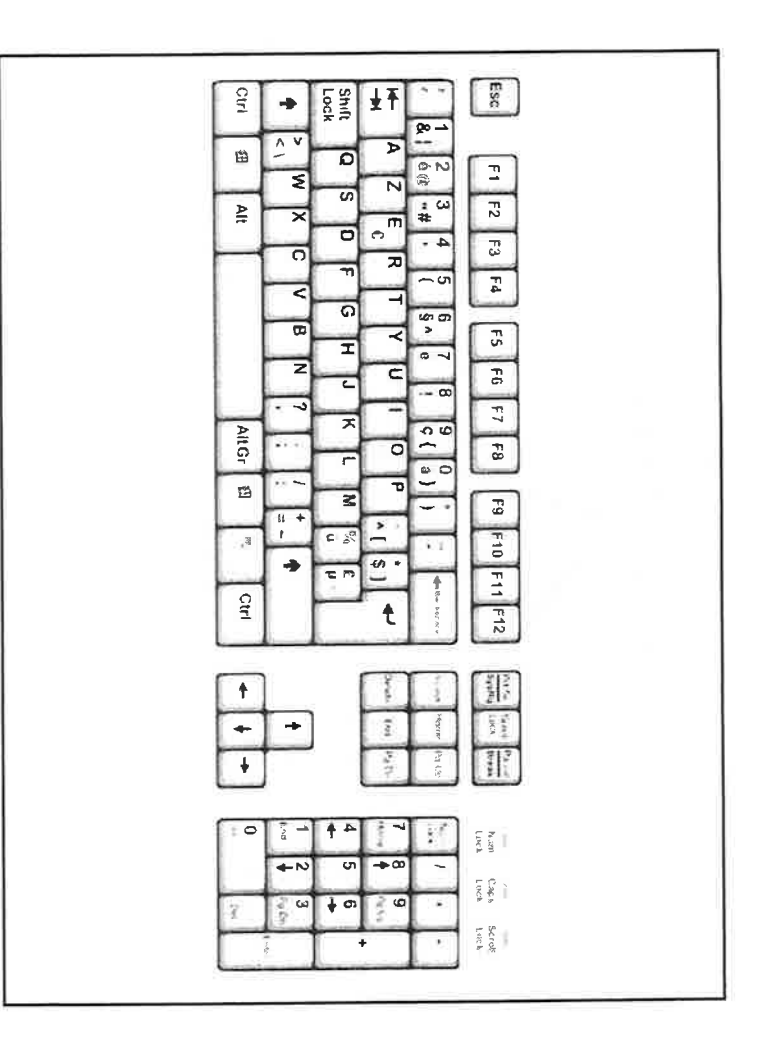

 $\rightarrow$ 

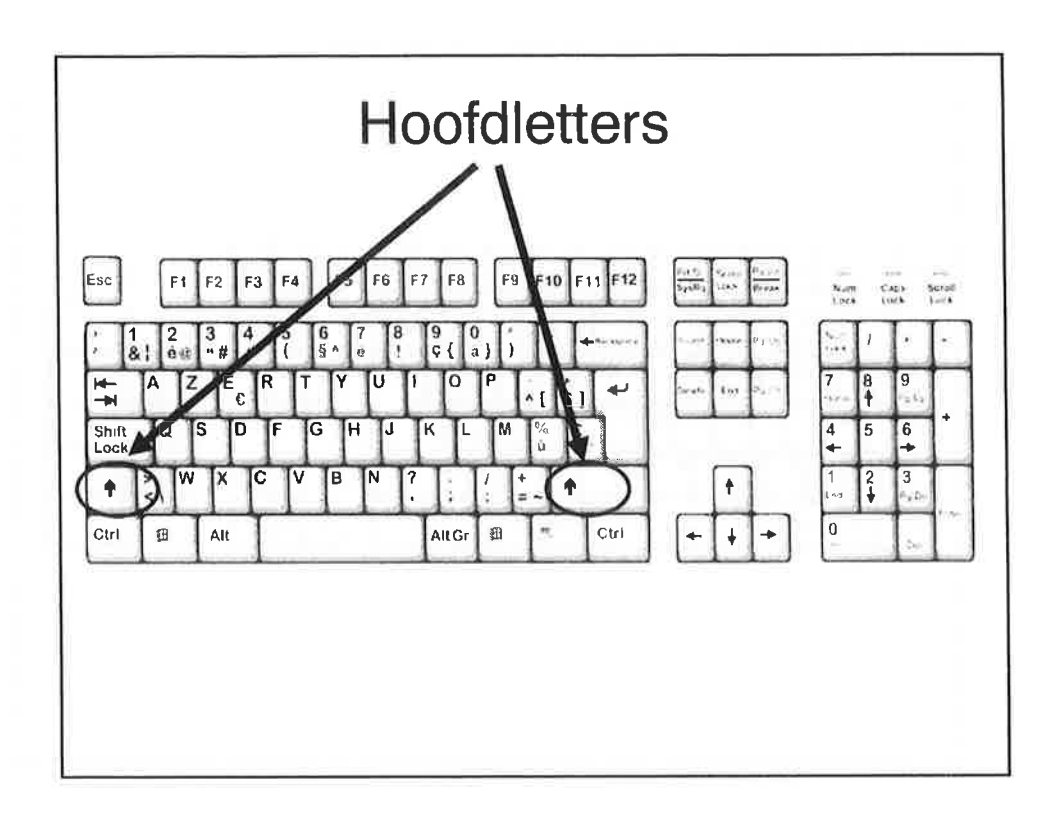

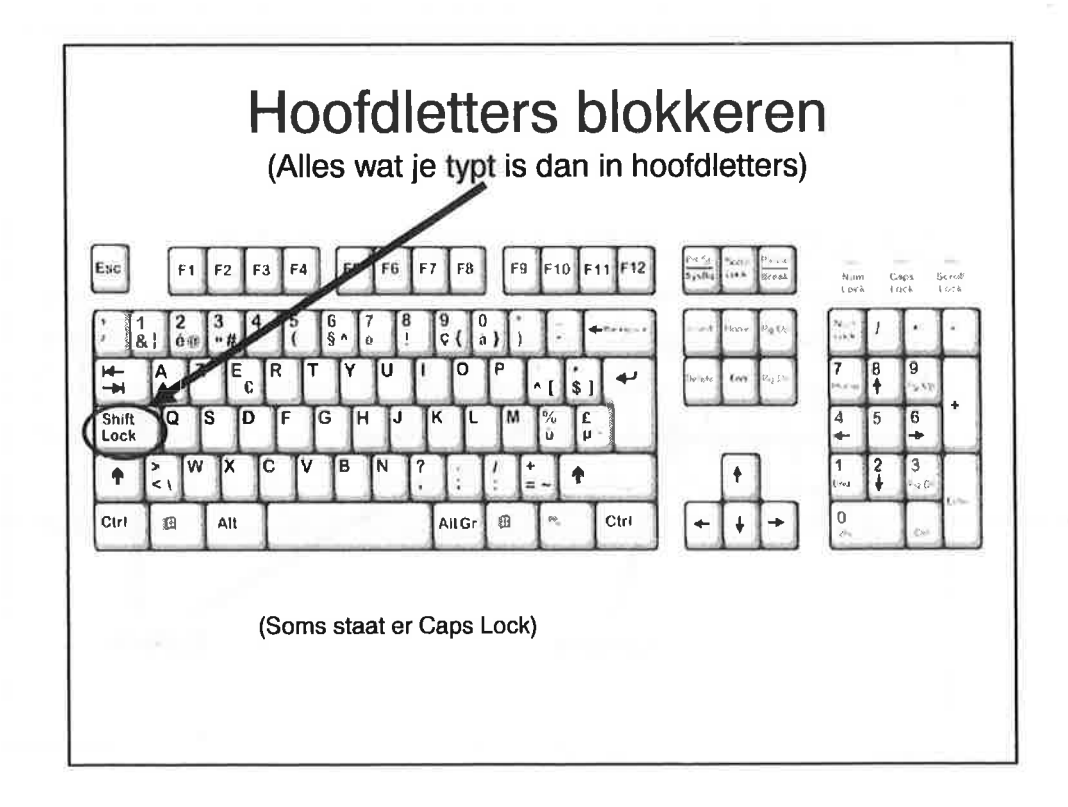

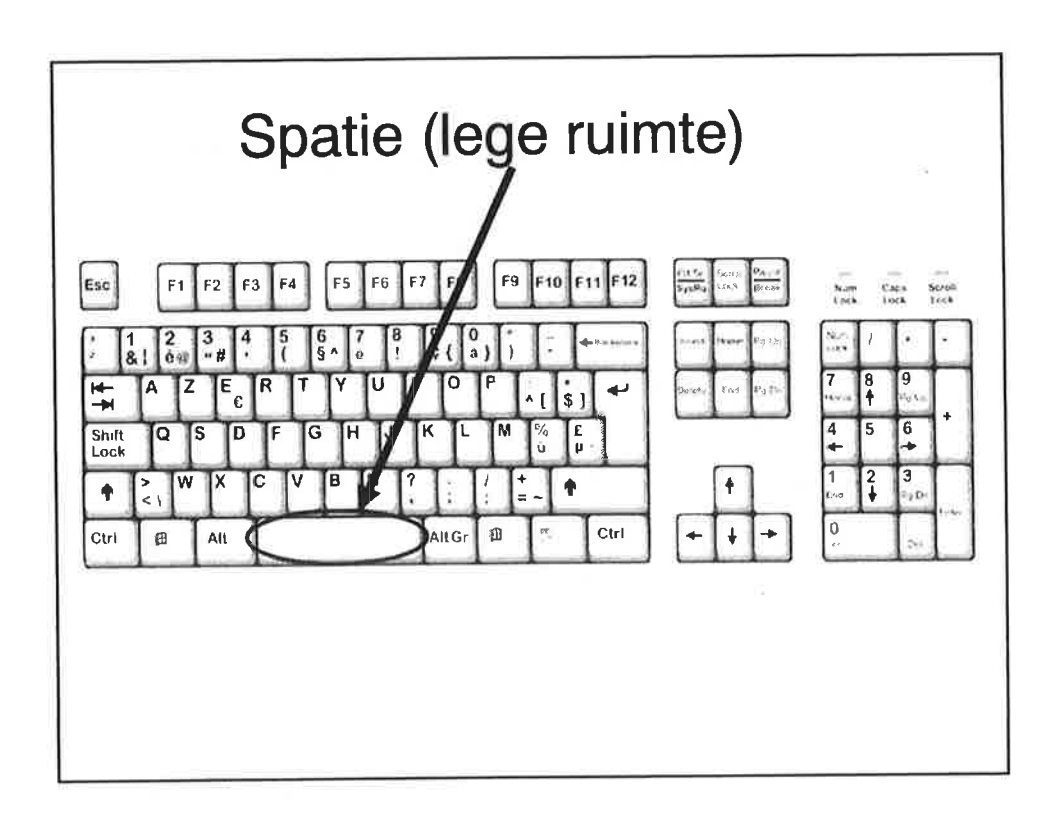

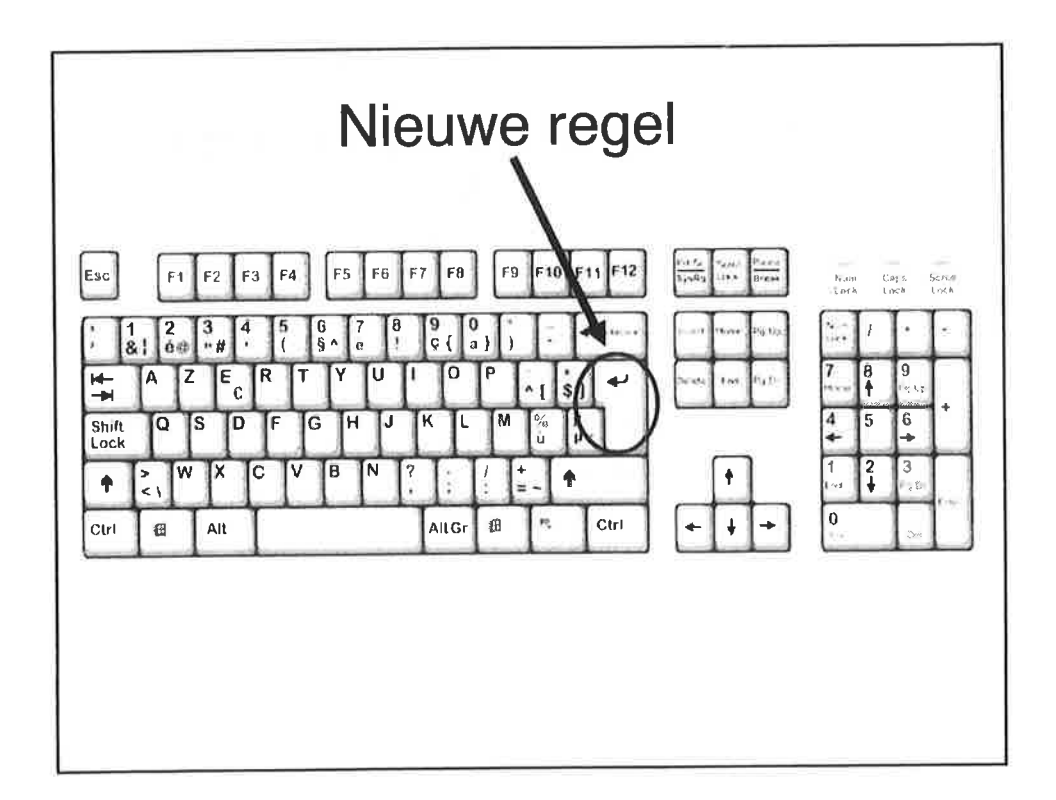

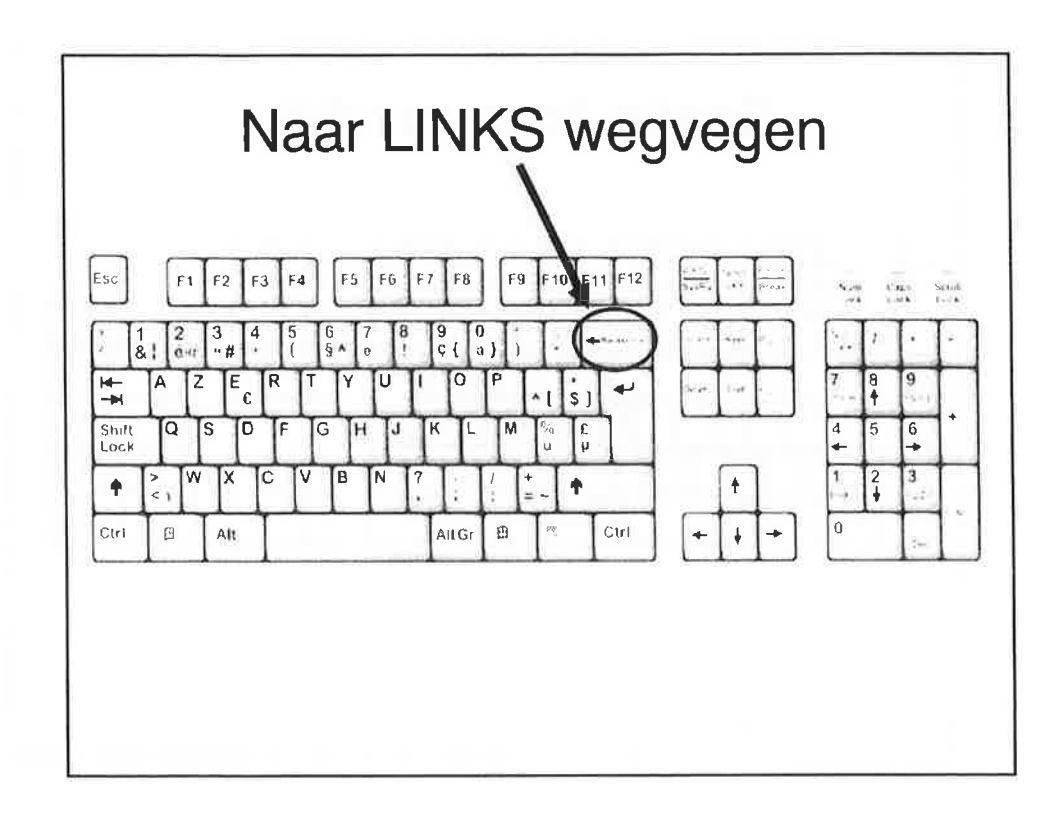

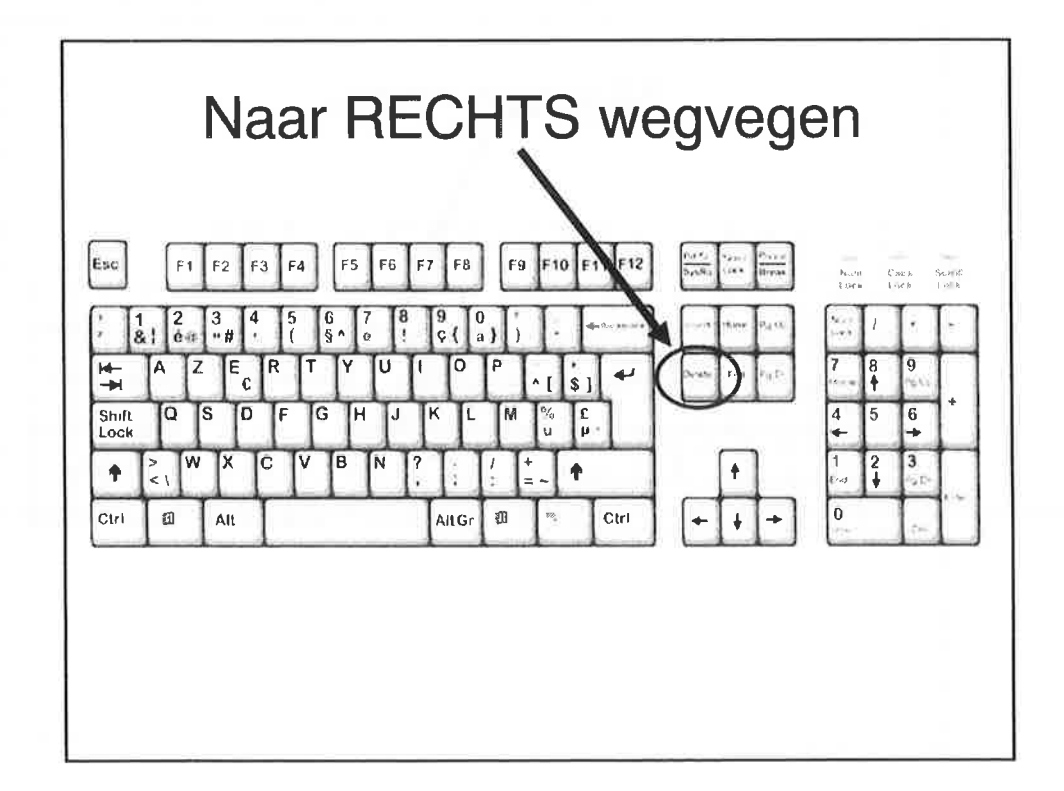

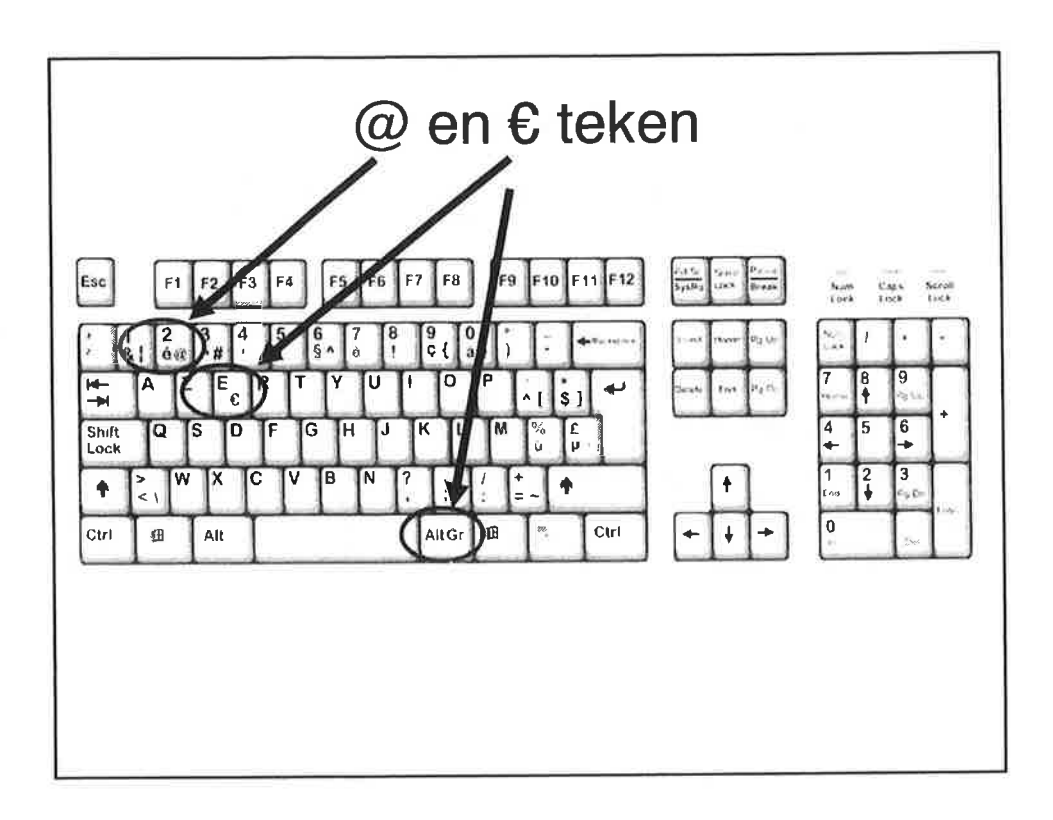

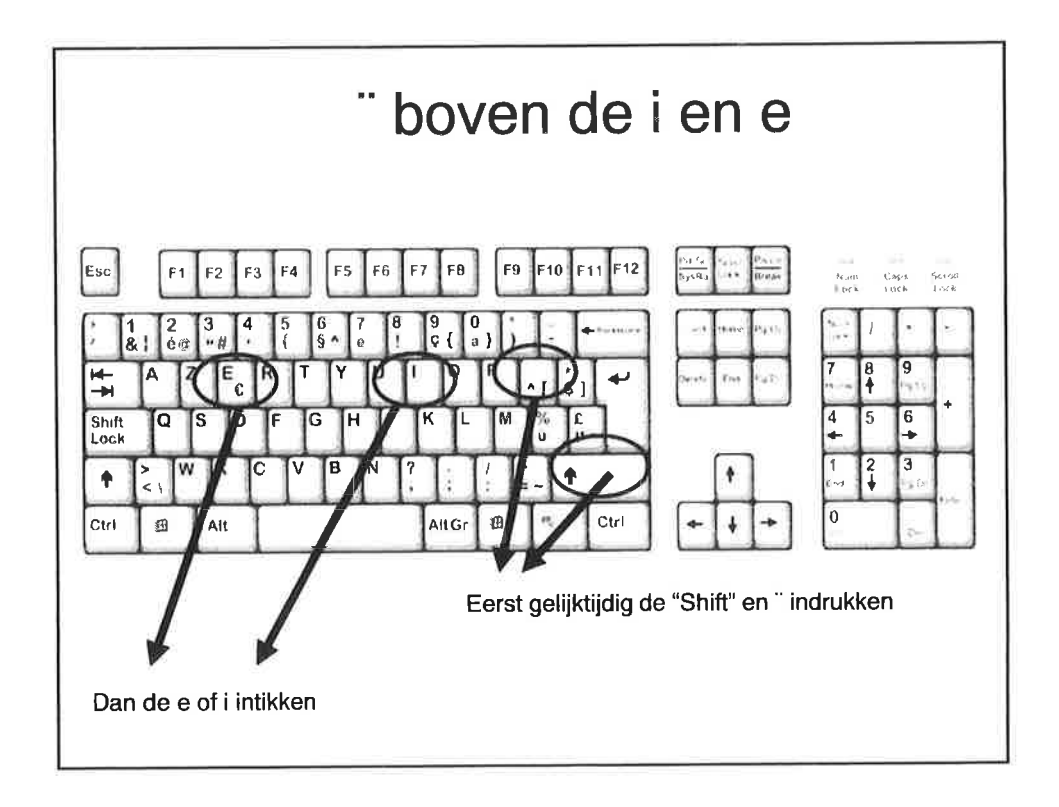

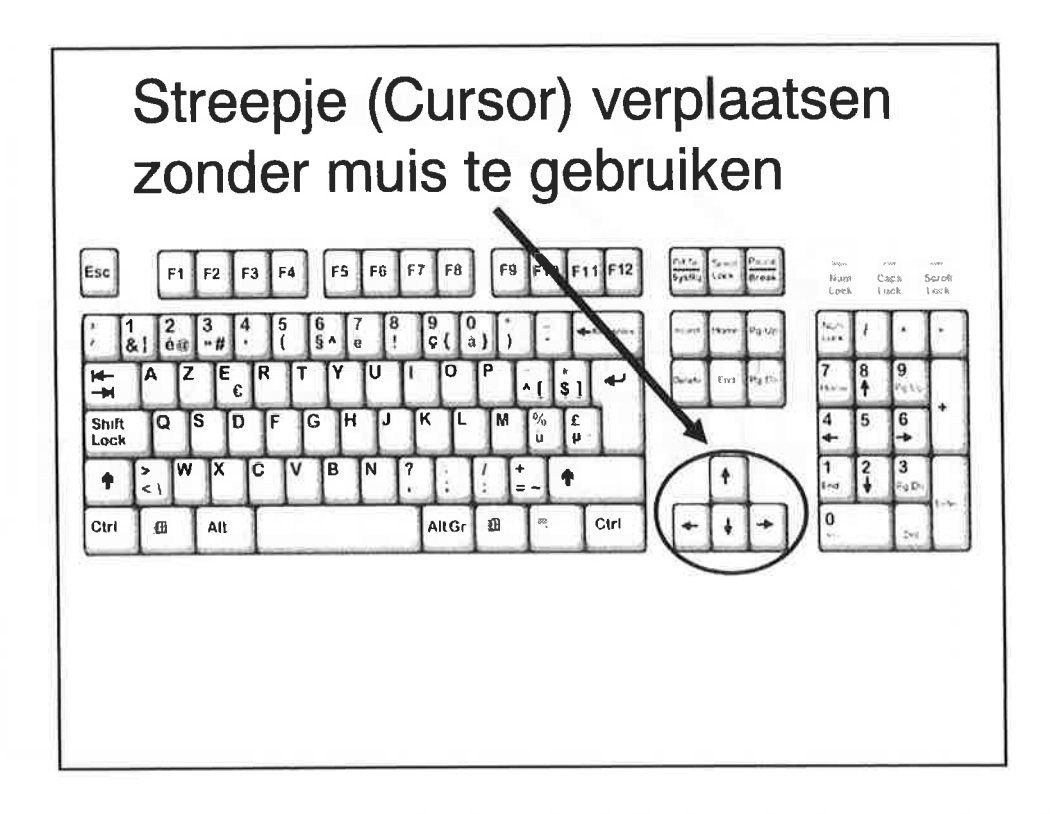